# **attrs Documentation**

*Release 15.0.0*

**Hynek Schlawack**

**Sep 25, 2017**

# **Contents**

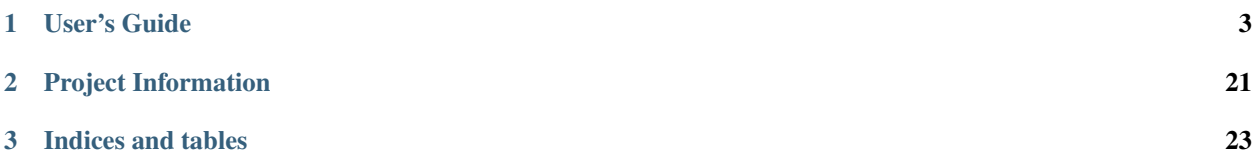

Release v15.0.0 (*[What's new?](#page-25-0)*).

attrs is an [MIT-](http://choosealicense.com/licenses/mit/)licensed Python package with class decorators that ease the chores of implementing the most common attribute-related object protocols:

```
>>> import attr
>>> @attr.s
... class C(object):
\ldots x = \text{attr}.\text{ib}(\text{default}=42)... y = attr.ib(default=attr.Factory(list))
\Rightarrow i = C(x=1, y=2)>>> i
C(x=1, y=2)>>> i == C(1, 2)True
>>> i != C(2, 1)True
>>> attr.asdict(i)
{'y': 2, 'x': 1}
>>> C()
C(x=42, y=[)>>> C2 = attr.make_class("C2", ["a", "b"])
>>> C2("foo", "bar")
C2(a="foo', b='bar')
```
(If you don't like the playful attr.s and attr.ib, you can also use their no-nonsense aliases attr. attributes and attr.attr).

You just specify the attributes to work with and attrs gives you:

- a nice human-readable \_\_repr\_,
- a complete set of comparison methods,
- an initializer.
- and much more

*without* writing dull boilerplate code again and again.

This gives you the power to use actual classes with actual types in your code instead of confusing tuples or confusingly behaving namedtuples.

So put down that type-less data structures and welcome some class into your life!

Note: I wrote an [explanation](https://attrs.readthedocs.org/en/latest/why.html#characteristic) on why I forked my own characteristic. It's not dead but attrs will have more new features.

attrs's documentation lives at [Read the Docs,](https://attrs.readthedocs.org/) the code on [GitHub.](https://github.com/hynek/attrs) It's rigorously tested on Python 2.6, 2.7, 3.3+, and PyPy.

# CHAPTER 1

# User's Guide

### <span id="page-6-0"></span>**Why not. . .**

### **. . . tuples?**

#### **Readability**

What makes more sense while debugging:

Point $(x=1, x=2)$ 

or:

 $(1, 2)$ 

?

Let's add even more ambiguity:

Customer(id=42, reseller=23, first\_name="Jane", last\_name="John")

or:

(42, 23, "Jane", "John")

?

Why would you want to write customer [2] instead of customer.first\_name?

Don't get me started when you add nesting. If you've never ran into mysterious tuples you had no idea what the hell they meant while debugging, you're much smarter then I am.

Using proper classes with names and types makes program code much more readable and [comprehensible.](http://arxiv.org/pdf/1304.5257.pdf) Especially when trying to grok a new piece of software or returning to old code after several months.

#### **Extendability**

Imagine you have a function that takes or returns a tuple. Especially if you use tuple unpacking (eg.  $x$ ,  $y =$ get\_point()), adding additional data means that you have to change the invocation of that function *everywhere*.

Adding an attribute to a class concerns only those who actually care about that attribute.

#### **. . . namedtuples?**

The difference between [collections.namedtuple\(\)](https://docs.python.org/2/library/collections.html#collections.namedtuple)s and classes decorated by attrs is that the latter are type-sensitive and less typing aside regular classes:

```
>>> import attr
>>> @attr.s
... class C1(object):
... a = attr.ib()
... def print_a(self):
... print self.a
>>> @attr.s
... class C2(object):
... a = attr.ib()
\Rightarrow \ge 1 = C1(a=1)\Rightarrow \ge 2 = C2(a=1)>>> c1.a == c2.a
True
\Rightarrow c1 == c2False
>>> c1.print_a()
1
```
. . . while namedtuple's purpose is *explicitly* to behave like tuples:

```
>>> from collections import namedtuple
>>> NT1 = namedtuple("NT1", "a")
>>> NT2 = namedtuple("NT2", "b")
\Rightarrow t1 = NT1. make([1,])
\Rightarrow \Rightarrow t2 = NT2. make([1,])
>>> t1 == t2 == (1,)True
```
This can easily lead to surprising and unintended behaviors.

Other than that,  $attrs$  also adds nifty features like validators or default values.

#### **. . . hand-written classes?**

While I'm a fan of all things artisanal, writing the same nine methods all over again doesn't qualify for me. I usually manage to get some typos inside and there's simply more code that can break and thus has to be tested.

To bring it into perspective, the equivalent of

```
>>> @attr.s
... class SmartClass(object):
... a = attr.ib()
\cdot \cdot \cdot b = attr.ib()
>>> SmartClass(1, 2)
SmartClass(a=1, b=2)
```
is

```
>>> class ArtisanalClass(object):
... def __init__(self, a, b):
... self.a = a
... self.b = b
...
... def __repr__(self):
... return "ArtisanalClass(a={}, b={})".format(self.a, self.b)
...
... def eq (self, other):
... if other.__class__ is self.__class__:
... return (self.a, self.b) == (other.a, other.b)
... else:
... return NotImplemented
...
... def __ne__(self, other):
... result = self. eq (other)
... if result is NotImplemented:
... return NotImplemented
... else:
... return not result
...
... def __lt__(self, other):
... if other.__class__ is self.__class__:
... return (self.a, self.b) < (other.a, other.b)
... else:
... return NotImplemented
...
... def __le__(self, other):
... if other.__class__ is self.__class__:
... return (self.a, self.b) <= (other.a, other.b)
... else:
... return NotImplemented
...
... def __gt__(self, other):
... if other.__class__ is self.__class__:
... return (self.a, self.b) > (other.a, other.b)
... else:
... return NotImplemented
...
... def ge (self, other):
... if other.__class__ is self.__class__:
... return (self.a, self.b) >= (other.a, other.b)
... else:
... return NotImplemented
...
... def __hash__(self):
... return hash((self.a, self.b))
>>> ArtisanalClass(a=1, b=2)
ArtisanalClass(a=1, b=2)
```
which is quite a mouthful and it doesn't even use any of  $_{\text{atts}}$ 's more advanced features like validators or defaults values. Also: no tests whatsoever. And who will guarantee you, that you don't accidentally flip the < in your tenth implementation of \_\_gt\_\_?

If you don't care and like typing, I'm not gonna stop you. But if you ever get sick of the repetitiveness, attrs will

be waiting for you. :)

#### **. . . characteristic**

[characteristic](https://characteristic.readthedocs.org/en/stable/) is a very similar and fairly popular project of mine. So why the self-fork? Basically after nearly a year of usage I ran into annoyances and regretted certain decisions I made early-on to make too many people happy. In the end, *I* wasn't happy using it anymore.

So I learned my lesson and  $attrs$  is the result of that.

Note: Nevertheless, characteristic is not dead. A lot of software uses it and I will keep maintaining it.

#### **Reasons For Forking**

- Fixing those aforementioned annoyances would introduce more complexity. More complexity means more bugs.
- Certain unused features make other common features complicated or impossible. Prime example is the ability write your own initializers and make the generated one cooperate with it. The new logic is much simpler allowing for writing optimal initializers.
- I want it to be possible to gradually move from characteristic to attrs. A peaceful co-existence is much easier if it's separate packages altogether.
- My libraries have very strict backward-compatibility policies and it would take years to get rid of those annoyances while they shape the implementation of other features.
- The name is tooo looong.

### **Main Differences**

- The attributes are defined *within* the class definition such that code analyzers know about their existence. This is useful in IDEs like PyCharm or linters like PyLint. attrs's classes look much more idiomatic than characteristic's. Since it's useful to use attrs with classes you don't control (e.g. Django models), a similar way to characteristic's is still supported.
- The names are held shorter and easy to both type and read.
- It is generally more opinionated towards typical uses. This ensures I'll not wake up in a year hating to use it.
- The generated init methods are faster because of certain features that have been left out intentionally. The generated code should be as fast as hand-written one.

### <span id="page-9-0"></span>**Examples**

### **Basics**

The simplest possible usage would be:

```
>>> import attr
>>> @attr.s
... class Empty(object):
... pass
>>> Empty()
```

```
Empty()
>>> Empty() == Empty()
True
>>> Empty() is Empty()
False
```
So in other words:  $attrs$  useful even without actual attributes!

But you'll usually want some data on your classes, so let's add some:

```
>>> @attr.s
... class Coordinates(object):
\ldots x = \text{attr}.\text{ib}()\cdots y = \text{attr} \cdot \text{ib}()
```
These by default, all features are added, so you have immediately a fully functional data class with a nice repr string and comparison methods.

```
>>> c1 = Coordinates(1, 2)
>>> c1
Coordinates(x=1, y=2)
\Rightarrow \bullet c2 = Coordinates (x=2, y=1)
>>> c2
Coordinates(x=2, y=1)
\Rightarrow c1 = c2False
```
As shown, the generated \_\_init\_\_ method allows both for positional and keyword arguments.

If playful naming turns you off, attrs comes with no-nonsense aliases:

```
>>> @attr.attributes
... class SeriousCoordinates(object):
... x = attr.attr()
... y = attr.attr()
>>> SeriousCoordinates(1, 2)
SeriousCoordinates(x=1, y=2)
>>> attr.fields(Coordinates) == attr.fields(SeriousCoordinates)
True
```
For private attributes,  $atts$  will strip the leading underscores for keyword arguments:

```
>>> @attr.s
... class C(object):
\cdot \cdot \cdot _x = attr.ib()
>>> C(x=1)
\hbox{\tt C} (_x=1)
```
An additional way (not unlike characteristic) of defining attributes is supported too. This is useful in times when you want to enhance classes that are not yours (nice  $\text{__repr__}$  for Django models anyone?):

```
>>> class SomethingFromSomeoneElse(object):
... def __init__(self, x):
... self.x = x
>>> SomethingFromSomeoneElse = attr.s(these={"x": attr.ib() },
˓→init=False)(SomethingFromSomeoneElse)
>>> SomethingFromSomeoneElse(1)
SomethingFromSomeoneElse(x=1)
```
Or if you want to use properties:

```
>>> @attr.s(these={"_x": attr.ib()})
... class ReadOnlyXSquared(object):
... @property
... def x(self):
... return self._x ** 2
>>> rox = ReadOnlyXSquared(x=5)
>>> rox
ReadOnlyXSquared(_x=5)
>>> rox.x
25
\Rightarrow \Rightarrow \cos x = 6Traceback (most recent call last):
   ...
AttributeError: can't set attribute
```
[Sub-classing](https://www.youtube.com/watch?v=3MNVP9-hglc) is bad for you, but attrs will still do what you'd hope for:

```
>>> @attr.s
... class A(object):
... a = attr.ib()
... def get_a(self):
... return self.a
>>> @attr.s
... class B(object):
... b = attr.ib()
>>> @attr.s
... class C(B, A):
... c = attr.ib()
>>> i = C(1, 2, 3)>>> i
C(a=1, b=2, c=3)>>> i == C(1, 2, 3)True
>>> i.get_a()
1
```
The order of the attributes is defined by the [MRO.](https://www.python.org/download/releases/2.3/mro/)

In Python 3, classes defined within other classes are [detected](https://www.python.org/dev/peps/pep-3155/) and reflected in the <u>repr</u>. In Python 2 though, it's impossible. Therefore  $@attr.s$  comes with the repr\_ns option to set it manually:

```
>>> @attr.s
... class C(object):
... @attr.s(repr_ns="C")
... class D(object):
... pass
>>> C.D()
C. D()
```
repr\_ns works on both Python 2 and 3. On Python 3 is overrides the implicit detection.

### **Converting to Dictionaries**

When you have a class with data, it often is very convenient to transform that class into a  $dist$  (for example if you want to serialize it to JSON):

```
>>> attr.asdict(Coordinates(x=1, y=2))
{'y': 2, 'x': 1}
```
Some fields cannot or should not be transformed. For that,  $attr, asdict()$  offers a callback that decides whether an attribute should be included:

```
>>> @attr.s
... class UserList(object):
... users = attr.ib()
>>> @attr.s
... class User(object):
\ldots email = attr.ib()
... password = attr.ib()
>>> attr.asdict(UserList([User("jane@doe.invalid", "s33kred"),
... User("joe@doe.invalid", "p4ssw0rd")]),
... filter=lambda attr, value: attr.name != "password")
{'users': [{'email': 'jane@doe.invalid'}, {'email': 'joe@doe.invalid'}]}
```
For the common case where you want to [include](#page-19-1) or [exclude](#page-19-2) certain types or attributes, attrs ships with a few helpers:

```
>>> @attr.s
... class User(object):
... login = attr.ib()
... password = attr.ib()
\ldots id = attr.ib()
>>> attr.asdict(User("jane", "s33kred", 42), filter=attr.filters.exclude(User.
˓→password, int))
{'login': 'jane'}
>>> @attr.s
... class C(object):
\cdot \cdot \cdot x = \text{attr} \cdot \text{ib}()... y = attr.ib()
\cdot \cdot \cdot z = attr.ib()
>>> attr.asdict(C("foo", "2", 3), filter=attr.filters.include(int, C.x))
{'x': 'foo', 'z': 3}
```
### **Defaults**

Sometimes you want to have default values for your initializer. And sometimes you even want mutable objects as default values (ever used accidentally  $\text{def } f(\text{arg}=[1])$ ?). attrs has you covered in both cases:

```
>>> import collections
>>> @attr.s
... class Connection(object):
... socket = attr.ib()
... @classmethod
... def connect(cl, db_string):
... # connect somehow to db_string
... return cl(socket=42)
>>> @attr.s
... class ConnectionPool(object):
... db_string = attr.ib()
... pool = attr.ib(default=attr.Factory(collections.deque))
... debug = attr.ib(default=False)
... def get_connection(self):
```

```
... try:
... return self.pool.pop()
... except IndexError:
... if self.debug:
... print "New connection!"
... return Connection.connect(self.db_string)
... def free_connection(self, conn):
... if self.debug:
... print "Connection returned!"
... self.pool.appendleft(conn)
...
>>> cp = ConnectionPool("postgres://localhost")
>>> cp
ConnectionPool(db_string='postgres://localhost', pool=deque([]), debug=False)
>>> conn = cp.get_connection()
>>> conn
Connection(socket=42)
>>> cp.free_connection(conn)
>>> cp
ConnectionPool(db_string='postgres://localhost', pool=deque([Connection(socket=42)]),
˓→debug=False)
```
More information on why class methods for constructing objects are awesome can be found in this insightful [blog](http://as.ynchrono.us/2014/12/asynchronous-object-initialization.html) [post.](http://as.ynchrono.us/2014/12/asynchronous-object-initialization.html)

### **Validators**

Although your initializers should be a dumb as possible, it can come handy to do some kind of validation on the arguments. That's when  $attr.ib()$ 's validator argument comes into play. A validator is simply a callable that takes three arguments:

- 1. The *instance* that's being validated.
- 2. The *attribute* that it's validating
- 3. and finally the *value* that is passed for it.

If the value does not pass the validator's standards, it just raises an appropriate exception. Since the validator runs *after* the instance is initialized, you can refer to other attributes while validating :

```
>>> def x_smaller_than_y(instance, attribute, value):
... if value >= instance.y:
... raise ValueError("'x' has to be smaller than 'y'!")
>>> @attr.s
... class C(object):
... x = attr.ib(validator=x_smaller_than_y)
\cdots y = \text{attr}.\text{ib}()>>> C(x=3, y=4)
C(x=3, y=4)\triangleright \triangleright \triangleright \triangleright \triangleright \triangleright \triangleleft \triangleright \preceq \preceq \trianglerightTraceback (most recent call last):
    ...
ValueError: 'x' has to be smaller than 'y'!
```
attrs won't intercept your changes to those attributes but you can always call  $attr$ . validate() on any instance to verify, that it's still valid:

```
\Rightarrow \ge \frac{1}{2} = C(4, 5)>>> i.x = 5 # works, no magic here
>>> attr.validate(i)
Traceback (most recent call last):
   ...
ValueError: 'x' has to be smaller than 'y'!
```
attrs ships with a bunch of validators, make sure to *[check them out](#page-20-1)* before writing your own:

```
>>> @attr.s
... class C(object):
... x = attr.ib(validator=attr.validators.instance_of(int))
\Rightarrow \geq C(42)C(x=42)\Rightarrow \geq C(T42")Traceback (most recent call last):
   ...
TypeError: ("'x' must be <i>type</i>'int' > (got '42' that is a <i>type</i>'str')). "→Attribute(name='x', default=NOTHING, factory=NOTHING, validator=<instance_of.
˓→validator for type <type 'int'>>), <type 'int'>, '42')
```
If you like [zope.interface,](http://docs.zope.org/zope.interface/api.html#zope-interface-interface-specification) attrs also comes with a [attr.validators.provides\(\)](#page-21-0) validator:

```
>>> import zope.interface
>>> class IFoo(zope.interface.Interface):
... def f():
... """A function called f."""
>>> @attr.s
... class C(object):
... x = attr.ib(validator=attr.validators.provides(IFoo))
>>> C(x=object())
Traceback (most recent call last):
   ...
TypeError: ("'x' must provide <InterfaceClass __builtin__.IFoo> which <object object
˓→at 0x10bafaaf0> doesn't.", Attribute(name='x', default=NOTHING, factory=NOTHING,
˓→validator=<provides validator for interface <InterfaceClass __builtin__.IFoo>>),
˓→<InterfaceClass __builtin__.IFoo>, <object object at 0x10bafaaf0>)
>>> @zope.interface.implementer(IFoo)
... @attr.s
... class Foo(object):
... def f(self):
... print("hello, world")
>>> C(Foo())
C(x=Foo())
```
You can also disable them globally:

```
>>> attr.set_run_validators(False)
>>> C(42)
C(x=42)>>> attr.set_run_validators(True)
>>> C(42)
Traceback (most recent call last):
   ...
TypeError: ("'x' must provide <InterfaceClass __builtin__.IFoo> which 42 doesn't.",
˓→Attribute(name='x', default=NOTHING, validator=<provides validator for interface
˓→<InterfaceClass __builtin__.IFoo>>, repr=True, cmp=True, hash=True, init=True),
˓→<InterfaceClass __builtin__.IFoo>, 42)
```
### **Other Goodies**

Do you like Rich Hickey? I'm glad to report that Clojure's core feature is part of attrs: [assoc!](https://clojuredocs.org/clojure.core/assoc) I guess that means Clojure can be shut down now, sorry Rich!

```
>>> @attr.s
... class C(object):
... x = attr.ib()
... y = attr.ib()
\Rightarrow i1 = C(1, 2)>>> i1
C(x=1, y=2)>>> i2 = attr.assoc(i1, y=3)
>>> i2
C(x=1, y=3)>>> i1 == i2
False
```
Sometimes you may want to create a class programmatically.  $attrs$  won't let you down:

```
>>> @attr.s
... class C1(object):
... x = attr.ib()
\cdots y = \text{attr}.\text{ib}()>>> C2 = attr.make_class("C2", ["x", "y"])
>>> attr.fields(C1) == attr.fields(C2)
True
```
You can still have power over the attributes if you pass a dictionary of name:  $a$ tr.ib mappings and can pass arguments to @attr.s:

```
>>> C = attr.make_class("C", {"x": attr.ib(default=42),
... "y": attr.ib(default=attr.Factory(list))},
... repr=False)
\Rightarrow \neq \neq \in C()>>> i # no repr added!
<attr._make.C object at ...>
>>> i.x
42
>>> i.y
```
Finally, you can exclude single attributes from certain methods:

```
>>> @attr.s
... class C(object):
... user = attr.ib()
... password = attr.ib(repr=False)
>>> C("me", "s3kr3t")
C(user='me')
```
# **API**

[]

attrs works by decorating a class using  $attr.s()$  and then optionally defining attributes on the class using  $attr.$  $ib()$ .

<span id="page-16-2"></span>Note: When this documentation speaks about "attrs attributes" it means those attributes that are defined using  $attr.$  ib () in the class body.

What follows is the API explanation, if you'd like a more hands-on introduction, have a look at *[Examples](#page-9-0)*.

### **Core**

<span id="page-16-1"></span>attr.**s**(*these=None*, *repr\_ns=None*, *repr=True*, *cmp=True*, *hash=True*, *init=True*)

A class decorator that adds [dunder-](https://wiki.python.org/moin/DunderAlias)methods according to the specified attributes using [attr.ib\(\)](#page-16-0) or the *these* argument.

#### **Parameters**

• **these** (class:*dict* of  $str$  to  $attr$ .ib()) – A dictionary of name to  $attr$ .ib() mappings. This is useful to avoid the definition of your attributes within the class body because you can't (e.g. if you want to add \_\_repr\_\_ methods to Django models) or don't want to (e.g. if you want to use [properties](https://docs.python.org/2/library/functions.html#property)).

If *these* is not *None*, the class body is *ignored*.

- **repr\_ns** When using nested classes, there's no way in Python 2 to automatically detect that. Therefore it's possible to set the namespace explicitly for a more meaningful repr output.
- **repr** ([bool](https://docs.python.org/2/library/functions.html#bool)) Create a repr\_ method with a human readable represantation of attrs attributes..
- **cmp** ([bool](https://docs.python.org/2/library/functions.html#bool)) Create <u>eq, ne, lt, le, le, gt</u>, and ge methods that compare the class as if it were a tuple of its  $attr s$  attributes. But the attributes are *only* compared, if the type of both classes is *identical*!
- **hash**  $(b \circ \circ l)$  Create a hash method that returns the [hash\(\)](https://docs.python.org/2/library/functions.html#hash) of a tuple of all attrs attribute values.
- **init** ([bool](https://docs.python.org/2/library/functions.html#bool)) Create a \_\_init \_\_ method that initialiazes the attrs attributes. Leading underscores are stripped for the argument name.

Note: attrs also comes with a less playful alias attr.attributes.

For example:

```
>>> import attr
>>> @attr.s
... class C(object):
... _private = attr.ib()
>>> C(private=42)
C(_private=42)
>>> class D(object):
... def __init__(self, x):
... self.x = x
>>> D(1)
<D object at ...>
>>> D = attr.s(these={"x": attr.ib()}, init=False)(D)
>>> D(1)
D(x=1)
```
<span id="page-17-1"></span>attr.**ib**(*default=NOTHING*, *validator=None*, *repr=True*, *cmp=True*, *hash=True*, *init=True*) Create a new attribute on a class.

**Warning:** Does *not* do anything unless the class is also decorated with  $attr.s()!$  $attr.s()!$ 

#### **Parameters**

- **default** (Any value.) Value that is used if an attrs-generated init is used and no value is passed while instantiating. If the value an instance of  $Factory$ , it callable will be use to construct a new value (useful for mutable datatypes like lists or dicts).
- **validator** ([callable](https://docs.python.org/2/library/functions.html#callable)) [callable\(\)](https://docs.python.org/2/library/functions.html#callable) that is called by attrs-generated \_\_init\_\_ methods after the instance has been initialized. They receive the initialized instance, the  $Attribute$ , and the passed value.

The return value is *not* inspected so the validator has to throw an exception itself.

They can be globally disabled and re-enabled using  $get\_run\_validators()$ .

- **repr**  $(b \circ \circ l)$  Include this attribute in the generated repr method.
- **cmp**  $(b \circ \circ l)$  Include this attribute in the generated comparison methods ( $eq$  eq  $eq$  et al).
- **hash** ([bool](https://docs.python.org/2/library/functions.html#bool)) Include this attribute in the generated <u>hash</u> method.
- **init** ([bool](https://docs.python.org/2/library/functions.html#bool)) Include this attribute in the generated \_\_init \_\_ method.

Note: attrs also comes with a less playful alias attr.attr.

#### <span id="page-17-0"></span>class attr.**Attribute**(*\*\*kw*)

*Read-only* representation of an attribute.

Attribute name The name of the attribute.

Plus *all* arguments of  $attr$ . ib().

Instances of this class are frequently used for introspection purposes like:

•Class attributes on attrs-decorated classes *after* @attr.s has been applied.

 $\bullet$  fields () returns a tuple of them.

•Validators get them passed as the first argument.

Warning: You should never instantiate this class yourself!

```
>>> import attr
>>> @attr.s
... class C(object):
... x = attr.ib()
>>> C.x
Attribute(name='x', default=NOTHING, validator=None, repr=True, cmp=True,
˓→hash=True, init=True)
```
#### attr.**make\_class**(*name*, *attrs*, *\*\*attributes\_arguments*)

A quick way to create a new class called *name* with *attrs*.

#### <span id="page-18-2"></span>**Parameters**

- **name**  $(str)$  $(str)$  $(str)$  The name for the new class.
- **attrs** (list or [dict](https://docs.python.org/2/library/stdtypes.html#dict)) A list of names or a dictionary of mappings of names to attributes.
- **attributes** arguments Passed unmodified to  $attr.s()$ .

Returns A new class with *attrs*.

#### Return type [type](https://docs.python.org/2/library/functions.html#type)

This is handy if you want to programmatically create classes.

For example:

```
>>> C1 = attr.make_class("C1", ["x", "y"])
>>> C1(1, 2)
C1(x=1, y=2)>>> C2 = attr.make_class("C2", {"x": attr.ib(default=42),
... "y": attr.ib(default=attr.Factory(list))})
>>> C2()
C2(x=42, y=[1)
```
#### <span id="page-18-0"></span>class attr.**Factory**(*factory*)

Stores a factory callable.

If passed as the default value to  $attr.ib()$ , the factory is used to generate a new value.

For example:

```
>>> @attr.s
... class C(object):
... x = attr.ib(default=attr.Factory(list))
>>> C()
\hbox{C} ( \hbox{x}=\left[\hbox{ } \right] )
```
#### **Helpers**

<span id="page-18-1"></span>attrs comes with a bunch of helper methods that make the work with it easier:

```
attr.fields(cl)
```
Returns the tuple of attrs attributes for a class.

Parameters **cl** (*class*) – Class to introspect.

Raises

- **TypeError** If *cl* is not a class.
- **ValueError** If *cl* is not an attrs class.

Return type tuple of attr. Attribute

For example:

```
>>> @attr.s
... class C(object):
\cdot \cdot \cdot x = \text{attr} \cdot \text{ib}()... y = attr.ib()
>>> attr.fields(C)
(Attribute(name='x', default=NOTHING, validator=None, repr=True, cmp=True,
˓→hash=True, init=True), Attribute(name='y', default=NOTHING, validator=None,
 ˓→repr=True, cmp=True, hash=True, init=True))
```
<span id="page-19-3"></span>attr.**has**(*cl*)

Check whether *cl* is a class with  $a$ <sup>th</sup>  $r$  s attributes.

**Parameters**  $c1$  ( $type$ ) – Class to introspect.

Raises **TypeError** – If *cl* is not a class.

Return type [bool](https://docs.python.org/2/library/functions.html#bool)

For example:

```
>>> @attr.s
... class C(object):
... pass
>>> attr.has(C)
True
>>> attr.has(object)
False
```
<span id="page-19-0"></span>attr.**asdict**(*inst*, *recurse=True*, *filter=None*)

Return the attrs attribute values of *i* as a dict. Optionally recurse into other attrs-decorated classes.

#### **Parameters**

- **inst** Instance of a attrs-decorated class.
- **recurse** ([bool](https://docs.python.org/2/library/functions.html#bool)) Recurse into classes that are also attrs-decorated.
- **filter** A callable whose return code deteremines whether an attribute or element is included (True) or dropped (False). Is called with the  $attr$ . Attribute as the first argument and the value as the second argument.

#### Return type [dict](https://docs.python.org/2/library/stdtypes.html#dict)

For example:

**>>> @attr**.s **... class C**(object):  $\ldots$   $x = \text{attr}.\text{ib}()$  $\cdots$   $y = \text{attr}.\text{ib}()$ **>>>** attr.asdict(C(1, C(2, 3))) {'y': {'y': 3, 'x': 2}, 'x': 1}

attrs comes with some handy helpers for filtering:

```
attr.filters.include(*what)
    Whitelist what.
```
Parameters what (list of [type](https://docs.python.org/2/library/functions.html#type) or attr. Attribute s.) - What to whitelist.

```
Return type callable
```

```
attr.filters.exclude(*what)
```
Blacklist *what*.

Parameters what (list of classes or  $attr$ . Attribute s.) – What to blacklist.

Return type callable

```
attr.assoc(inst, **changes)
     Copy inst and apply changes.
```
**Parameters** 

- <span id="page-20-3"></span>• **inst** – Instance of a class with attrs attributes.
- **changes** Keyword changes in the new copy.

Returns A copy of inst with *changes* incorporated.

For example:

```
>>> @attr.s
... class C(object):
\ldots x = \text{attr}.\text{ib}()... y = attr.ib()
\Rightarrow i1 = C(1, 2)>>> i1
C(x=1, y=2)\Rightarrow i2 = attr.assoc(i1, y=3)
>>> i2
C(x=1, y=3)>>> i1 == i2
False
```
#### <span id="page-20-0"></span>attr.**validate**(*inst*)

Validate all attributes on *inst* that have a validator.

Leaves all exceptions through.

Parameters inst – Instance of a class with attrs attributes.

For example:

```
>>> @attr.s
... class C(object):
... x = attr.ib(validator=attr.validators.instance_of(int))
\Rightarrow \neq i = C(1)>>> i.x = "1"
>>> attr.validate(i)
Traceback (most recent call last):
   ...
TypeError: ("'x' must be <type 'int'> (got '1' that is a <type 'str'>).",
˓→Attribute(name='x', default=NOTHING, validator=<instance_of validator for type
˓→<type 'int'>>, repr=True, cmp=True, hash=True, init=True), <type 'int'>, '1')
```
Validators can be globally disabled if you want to run them only in development and tests but not in production because you fear their performance impact:

```
attr.set_run_validators(run)
```
Set whether or not validators are run. By default, they are run.

```
attr.get_run_validators()
```
Return whether or not validators are run.

### <span id="page-20-1"></span>**Validators**

attrs comes with some common validators within the attrs.validators module:

```
attr.validators.instance_of(type)
```
A validator that raises a TypeError if the initializer is called with a wrong type for this particular attribute (checks are perfomed using [isinstance\(\)](https://docs.python.org/2/library/functions.html#isinstance)).

**Parameters**  $type(type)$  $type(type)$  **– The type to check for.** 

<span id="page-21-1"></span>The  $TypeError$  is raised with a human readable error message, the attribute (of type  $attr}.Attribute)$ ), the expected type and the value it got.

For example:

```
>>> @attr.s
... class C(object):
... x = attr.ib(validator=attr.validators.instance_of(int))
>>> C(42)
C(x=42)\Rightarrow \geq C(T42")Traceback (most recent call last):
   ...
TypeError: ("'x' must be <type 'int'> (got '42' that is a <type 'str'>).",
˓→Attribute(name='x', default=NOTHING, validator=<instance_of validator for type
˓→<type 'int'>>), <type 'int'>, '42')
```
<span id="page-21-0"></span>attr.validators.**provides**(*interface*)

A validator that raises a TypeError if the initializer is called with an object that does not provide the requested *interface* (checks are perfomed using value.providedBy (interface) (see [zope.interface\)](http://docs.zope.org/zope.interface/).

Parameters **interface** (zope.interface.Interface) – The interface to check for.

The TypeError is raised with a human readable error message, the attribute (of type  $attr}.$ Attribute), the expected interface, and the value it got.

### **Extending**

Each attrs-decorated class has a \_\_attrs\_attrs\_class attribute. It is a tuple of [attr.Attribute](#page-17-0) carrying meta-data about each attribute.

So it is fairly simple to build your own decorators on top of attrs:

```
>>> import attr
>>> def print_attrs(cl):
... print cl.__attrs_attrs__
>>> @print_attrs
... @attr.s
... class C(object):
... a = attr.ib()
(Attribute(name='a', default=NOTHING, validator=None, repr=True, cmp=True, hash=True,
\rightarrowinit=True),)
```
Warning: The  $attr.s()$  decorator must be applied first because it puts  $attrs\_attrs\_$  in place! That means that is has to come *after* your decorator because:

**@a @b def** f(): **pass** is just [syntactic sugar](https://en.wikipedia.org/wiki/Syntactic_sugar) for:

**def** original\_f(): **pass**  $f = a(b(original_f))$ 

# CHAPTER 2

## Project Information

## <span id="page-24-1"></span><span id="page-24-0"></span>**Backward Compatibility**

attrs has a very strong backward compatibility policy that is inspired by the one of the [Twisted framework.](https://twistedmatrix.com/trac/wiki/CompatibilityPolicy)

Put simply, you shouldn't ever be afraid to upgrade attrs if you're using its public APIs. If there will ever be need to break compatibility, it will be announced in the *[Changelog](#page-25-0)*, raise deprecation warning for a year before it's finally really broken.

Warning: The structure of the  $attr$ . Attribute class is exempted from this rule. It will change in the future since it should be considered read-only, that shouldn't matter.

However if you intend to build extensions on top of  $attxs$  you have to anticipate that.

## **License and Hall of Fame**

attrs is licensed under the permissive [MIT](http://choosealicense.com/licenses/mit/) license. The full license text can be also found in the [source code](https://github.com/hynek/attrs/blob/master/LICENSE) [repository.](https://github.com/hynek/attrs/blob/master/LICENSE)

### **Authors**

attrs is written and maintained by [Hynek Schlawack.](https://hynek.me/)

The development is kindly supported by [Variomedia AG.](https://www.variomedia.de/)

It's the spiritual successor of [characteristic](https://characteristic.readthedocs.org/) and aspires to fix some of it clunkiness and unfortunate decisions. Both were inspired by Twisted's [FancyEqMixin](https://twistedmatrix.com/documents/current/api/twisted.python.util.FancyEqMixin.html) but both are implemented using class decorators because [sub-classing is](https://www.youtube.com/watch?v=3MNVP9-hglc) [bad for you,](https://www.youtube.com/watch?v=3MNVP9-hglc) m'kay?

The following folks helped forming  $attrs$  into what it is now:

- [Glyph](https://github.com/glyph/)
- [HawkOwl](https://github.com/hawkowl)
- [Lynn Root](https://github.com/econchick)
- [Wouter Bolsterlee](https://github.com/wbolster/)

Of course characteristic's [hall of fame](https://characteristic.readthedocs.org/en/stable/license.html) applies as well since they share a lot of code.

# **How To Contribute**

Every open source project lives from the generous help by contributors that sacrifice their time and attrs is no different.

To make participation as pleasant as possible, this project adheres to the [Code of Conduct](https://www.python.org/psf/codeofconduct/) by the Python Software Foundation.

Here are a few guidelines to get you started:

- Add yourself to the [AUTHORS.rst](https://github.com/hynek/attrs/blob/master/AUTHORS.rst) file in an alphabetical fashion. Every contribution is valuable and shall be credited.
- If your change is noteworthy, add an entry to the [changelog.](https://github.com/hynek/attrs/blob/master/docs/changelog.rst)
- No contribution is too small; please submit as many fixes for typos and grammar bloopers as you can!
- Don't break [backward compatibility.](https://attrs.readthedocs.org/en/latest/backward-compatibility.html)
- *Always* add tests and docs for your code. This is a hard rule; patches with missing tests or documentation won't be merged. If a feature is not tested or documented, it doesn't exist.
- Obey [PEP 8](https://www.python.org/dev/peps/pep-0008/) and [PEP 257.](https://www.python.org/dev/peps/pep-0257/)
- Write [good commit messages.](http://tbaggery.com/2008/04/19/a-note-about-git-commit-messages.html)

Note: If you have something great but aren't sure whether it adheres – or even can adhere – to the rules above: please submit a pull request anyway!

In the best case, we can mold it into something, in the worst case the pull request gets politely closed. There's absolutely nothing to fear.

Thank you for considering to contribute to  $atts!$  If you have any question or concerns, feel free to reach out to me.

# <span id="page-25-0"></span>**Changelog**

Versions are year-based with a strict *[backwards-compatibility policy](#page-24-1)*. The third digit is only for regressions.

### **15.0.0 (2015-04-15)**

#### **Changes:**

• Initial release.

# CHAPTER 3

Indices and tables

- <span id="page-26-0"></span>• genindex
- search

# Index

# A

asdict() (in module attr), [16](#page-19-3) assoc() (in module attr), [16](#page-19-3) Attribute (class in attr), [14](#page-17-1)

## E

exclude() (in module attr.filters), [16](#page-19-3)

# F

Factory (class in attr), [15](#page-18-2) fields() (in module attr), [15](#page-18-2)

# G

get\_run\_validators() (in module attr), [17](#page-20-3)

# H

has() (in module attr), [16](#page-19-3)

## I

ib() (in module attr), [13](#page-16-2) include() (in module attr.filters), [16](#page-19-3) instance\_of() (in module attr.validators), [17](#page-20-3)

## M

make\_class() (in module attr), [14](#page-17-1)

### P

provides() (in module attr.validators), [18](#page-21-1)

# S

s() (in module attr), [13](#page-16-2) set\_run\_validators() (in module attr), [17](#page-20-3)

### V

validate() (in module attr), [17](#page-20-3)